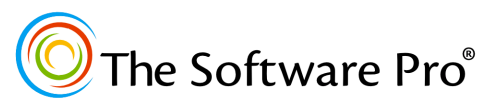

*Time-saving shortcuts from:* **Dawn Bjork, MCT, MOSM, CSP TheSoftwarePro.com**

# Microsoft Word **Keyboard Shortcuts**

#### **Navigation Keys**

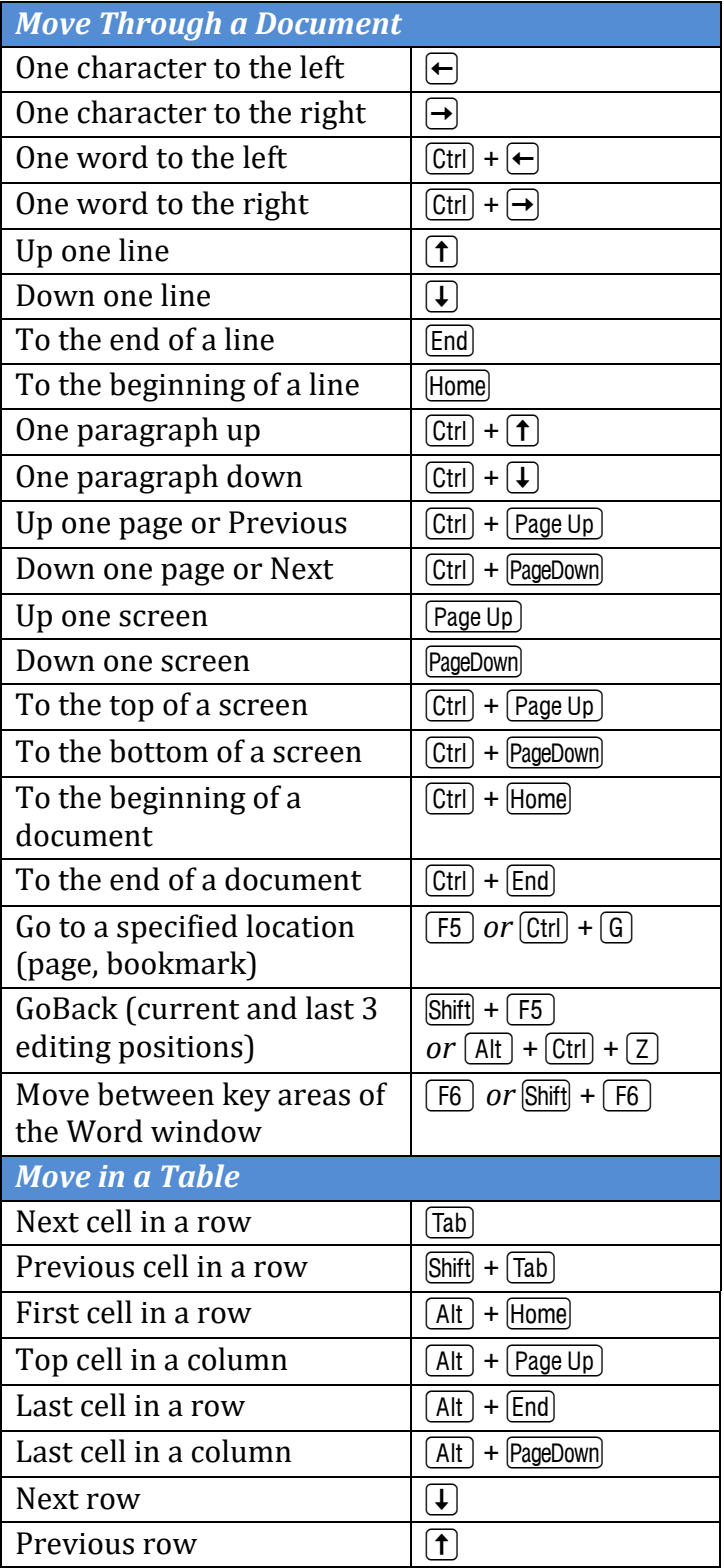

#### **Document Management Keys**

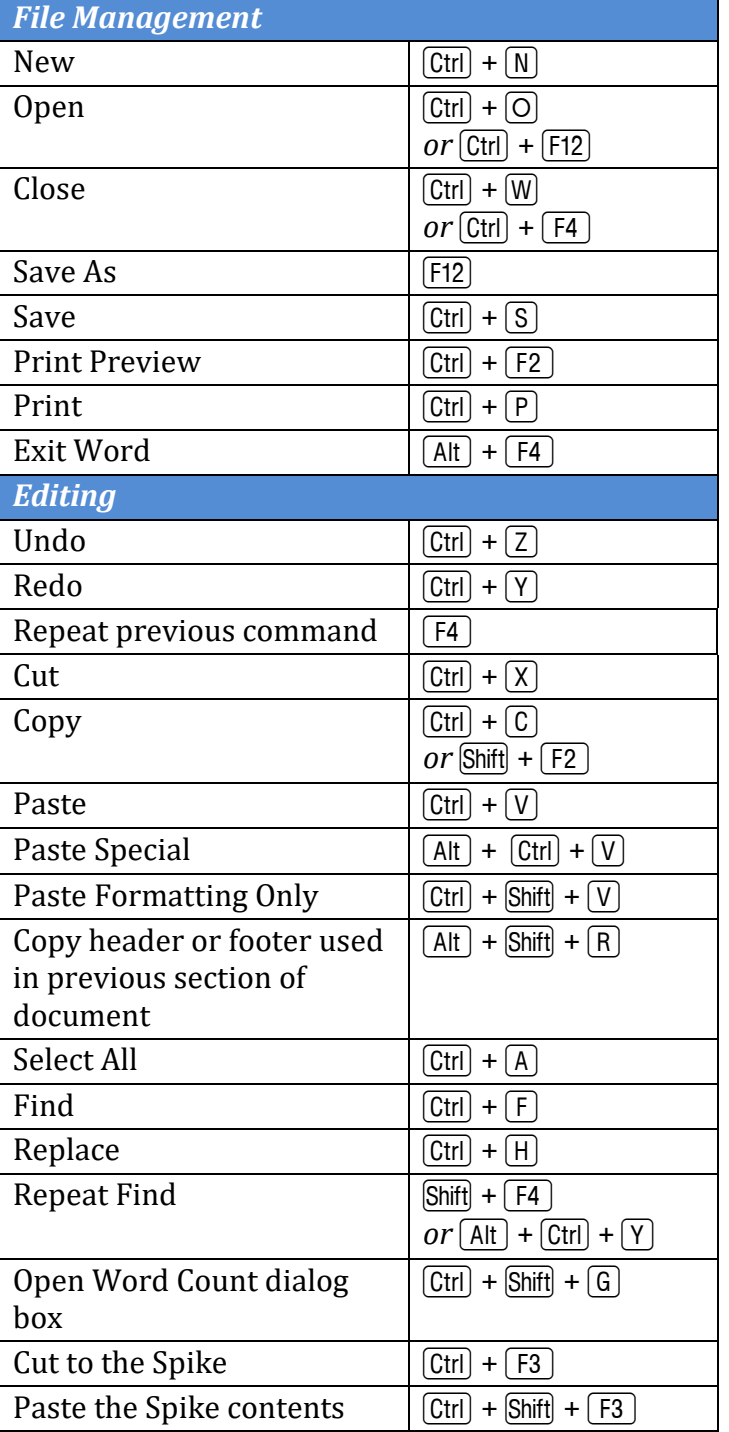

**Find more Word Tips & Tricks at: TheSoftwarePro.com/Word**

## **Microsoft Word Keyboard Shortcuts**

#### **View Keys**

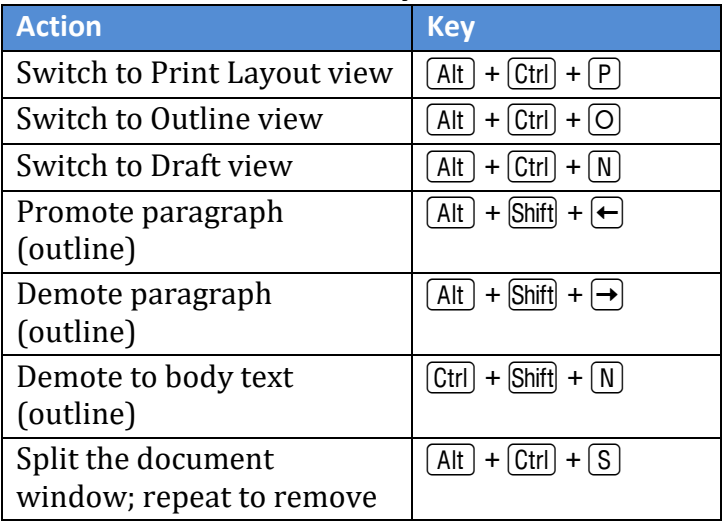

#### **Paragraph Formatting Keys**

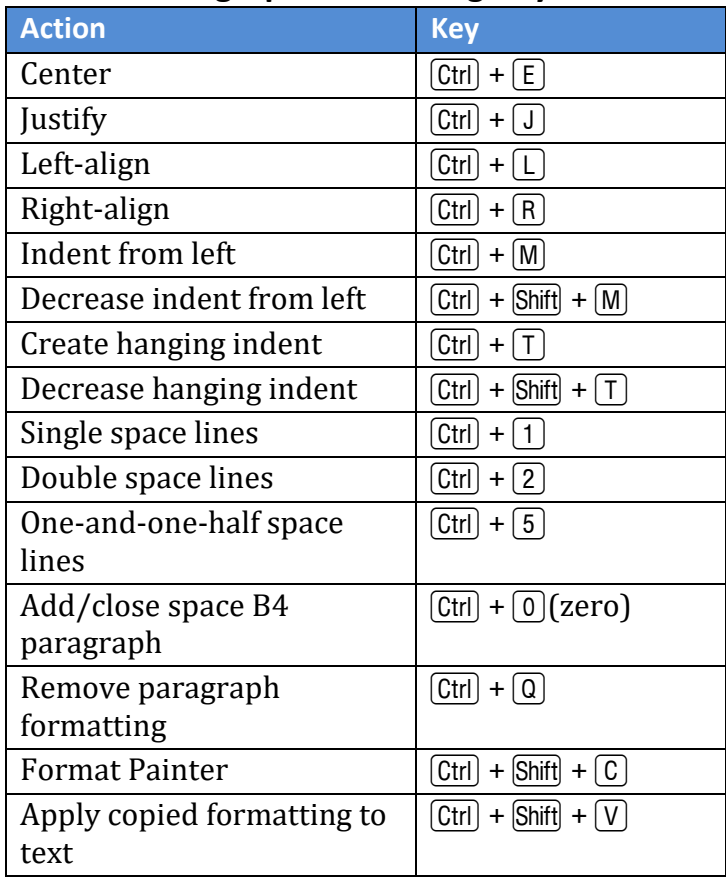

#### **Character Formatting Keys**

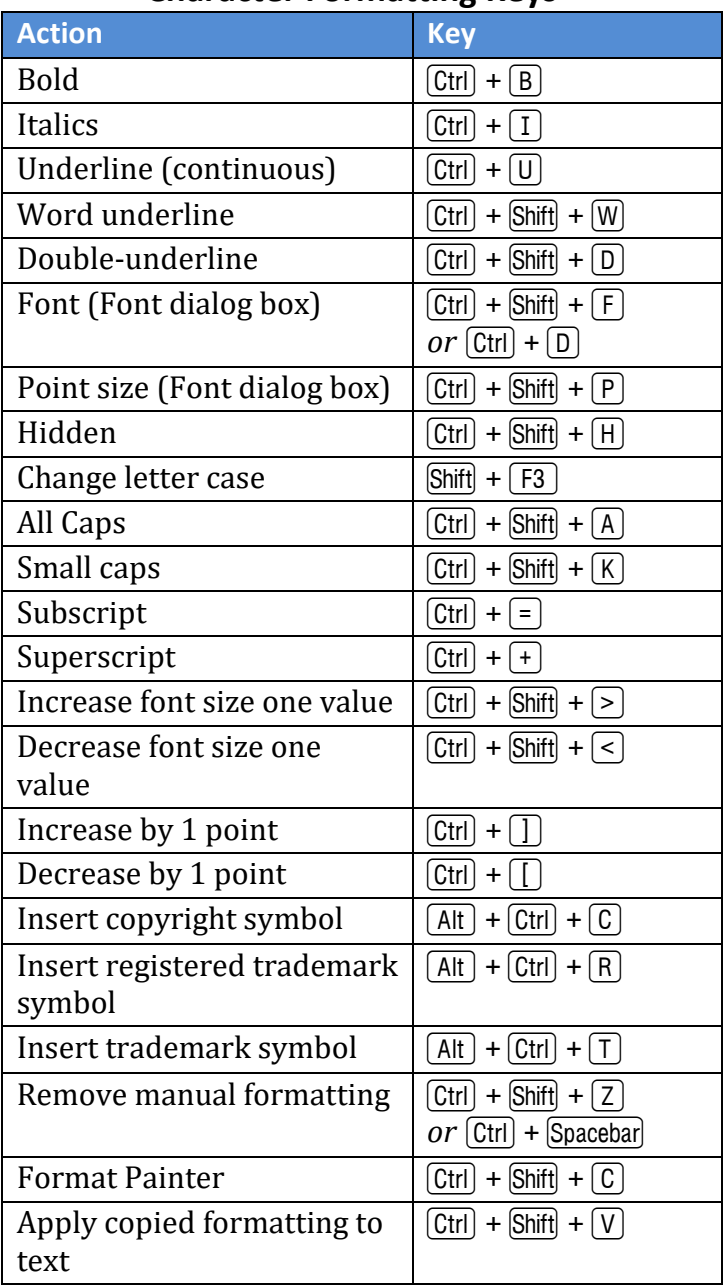

#### **Styles Formatting Keys**

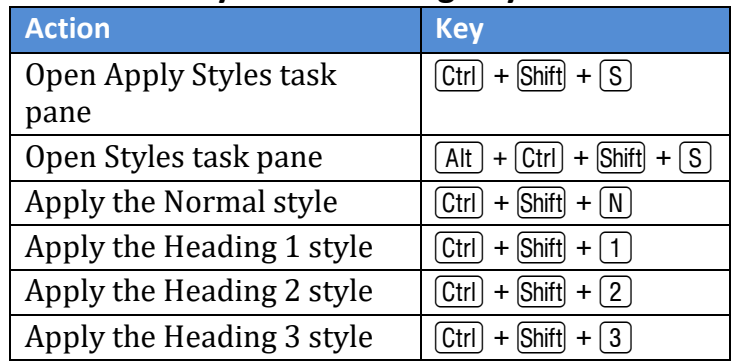

### **Microsoft Word Keyboard Shortcuts**

#### **Additional Handy Shortcuts**

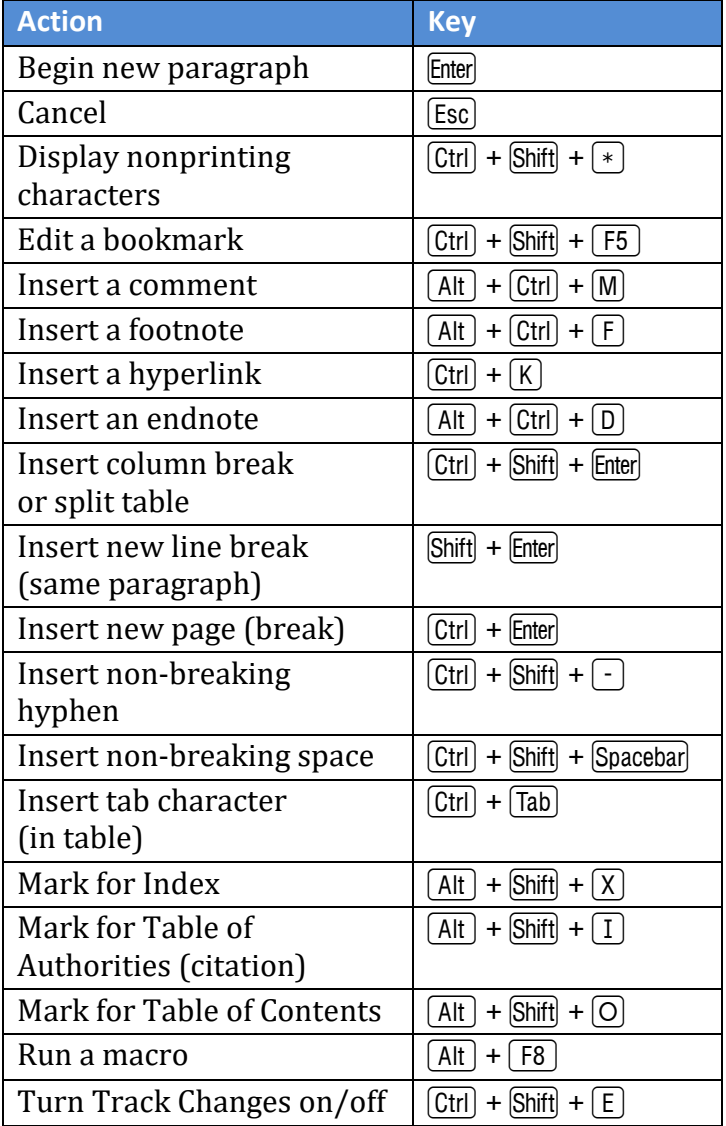

#### **Helpful Function Keys**

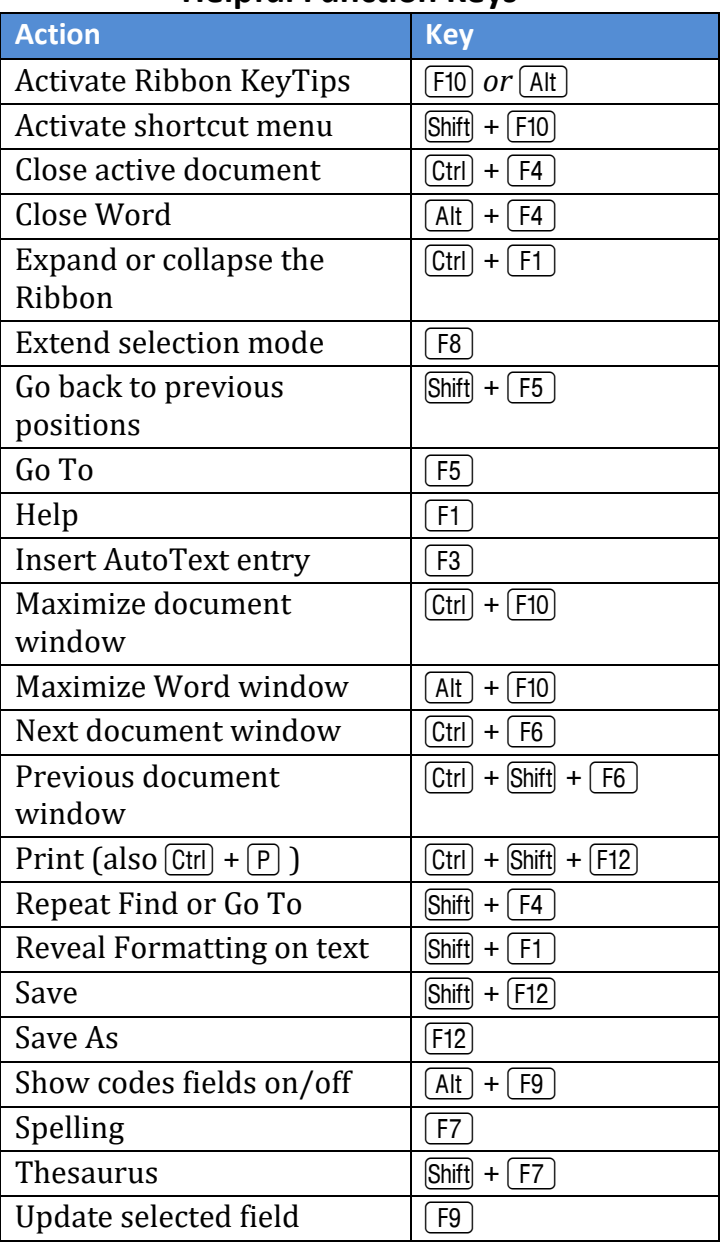

**Find more Word Tips & Tricks at: TheSoftwarePro.com/Word**